Adobe Photoshop CC 2019 for Windows 10

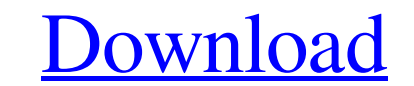

## **How To Photoshop Free Download For Windows 7 Crack Download X64**

Note that Photoshop Elements combines basic image editing, organizing, and creating with digital photography. It is primarily sold as a cheap, no-frills, all-in-one software program. Photoshop offers a number of basic manipulation features, but its real strength is its powerful image editing tools. It offers a wide array of tools, ranging from basic to advanced, that enable you to pull out a digital image's minute details. These tools allow you to perform a wide variety of custom tasks, such as filtering (illustrated in the following sections), retouching, cropping, or manipulating images with a variety of special effects. Photoshop's basic editing features Photoshop is split into several modules: the main screen, the Layers panel, and the Expert mode. The Layers panel is the main window that enables you to create and edit images by using layers. You can create and manipulate your images with layers by making adjustments to specific areas of your photo and then merging them together. In addition, you can use the toolbars in the bottom-left corner of the Photoshop screen, shown in the middle of Figure 5-2. \*\*Figure 5-2:\*\* Beginners can quickly edit images with the toolbars in the bottom-left corner of the window. In the following sections, I discuss the tools that make up the basic editing window in Photoshop, including the tools in the Toolbox at the bottom of the screen, and the photo-editing options available on the main screen. Toolbox You have two ways to access the Toolbox in Photoshop: Toggling the Toolbox on and off Viewing the Toolbox on the main screen In the bottom-left corner of the screen, the Toolbox includes the following tools, shown in Figure 5-3: Hand tool: Used to move and rotate elements in your image; it also serves as a shortcut to the Free Transform and Marquee tools. Eye dropper: Used to select an area of your image and grab a color from it, and to select a specific item in an image. Brush tool: Used to paint, touch, and sculpt. You can control its size, strength, and hardness. Magic wand tool: Used to select a specific area in a photo for editing purposes. Rectangle tool: Used to make selections from a photo. Polygon tool: Used to make freehand selections

## **How To Photoshop Free Download For Windows 7 Crack +**

This guide will help you get started with using Photoshop Elements. We will go over the basics and then take you through the most popular features to use. You can use this guide to learn about Photoshop Elements or simply learn how to use Photoshop Elements to its fullest. The features covered in this guide are: Basic Image Editing Using the Basic Image Editing Tools, We will cover some of the basic image editing tools and explain how to use each one. Creating and Saving Images of Your Graphics and Text Some of the most important aspects of using Photoshop Elements are creating and saving your images. You may be used to other image editors but this is where Photoshop really shines. Using Photoshop Elements Layers Saving, arranging, stacking, flattening, and exporting. Using the Basic Image Editing Tools to edit Your Images Using the Basic Image Editing Tools, we will take you through a step by step process of editing and rearranging your image. Using the Basic Image Editing Tools to edit Your Text Some of the most important aspects of using Photoshop Elements are creating and saving your images. You may be used to other image editors but this is where Photoshop really shines. Using Photoshop Elements Layers Save, stacking, arranging, flattening and exporting. Losing photos is a pain and you can avoid it by learning the basics of saving images and organizing photos in Photoshop Elements. Photoshop Elements Basic Image Editing Using the basic editing tools in Photoshop Elements is the first step to getting your image to look great in Photoshop. In order to edit images in Photoshop Elements, you need to first open the image. Whether you open the image in Photoshop Elements or open it in Photoshop is of course up to you. The way I like to go about editing photos is to open the image in Photoshop Elements and then open the image in Photoshop for the last few steps. This way you don't have two separate files open to switch between. Photoshop Elements basic editing tools Basic editing tools Basic editing tools are for basic picture editing. You can swap, crop, flip and resize the picture. Using the basic editing tools in Photoshop Elements is for basic picture editing. You can swap, crop, flip and resize the picture. But what makes Photoshop Elements great is that it's easy to arrange the image before you start altering it. You can easily move parts of the photo to the top or bottom. And as you organize the photo you can easily find 05a79cecff

## **How To Photoshop Free Download For Windows 7 Serial Number Full Torrent Free**

Q: Using raster data as fixed values in Rglpk I have installed the rglpk package and I would like to use the fixed values as raster data in a rgl. However, when I try this r

## **What's New In How To Photoshop Free Download For Windows 7?**

No GA from the EasyList for some time? - pbj I was using EasyList and Firefox 4.0 all the time for a week (and no SP or malware). Then it began to be sometimes GA (I signed off the account for the moment). So the question: is this because of the update from FF 4.0 to 4.1 or there's some problem with the EasyList?---- ====== melindajb Hello, I've also had the same problem from the update, it is because there is an updated version of Easylist, I updated and now it's working, you just need to verify if this is the case for you. Relationship of Mitotic Kinase Activity with the Expression of Its Substrates and Caspases in Colorectal Cancer. Colorectal cancer (CRC) is one of the most common neoplasms worldwide, and caspases are the central regulators of apoptotic processes. The kinase activity of the proto-oncogene c-Abl is associated with colon carcinogenesis. The aim of this study was to assess the effect of the inhibition of mitotic kinases on the apoptosis of colorectal carcinoma (CRC) cells. From our previous study, the mitotic kinase inhibitor (MKI) was confirmed to specifically inhibit the c-Abl tyrosine kinase activity and resulted in apoptosis in human CRC cells. The changes in the expression of apoptotic proteins were analyzed by Western blotting and immunofluorescence staining. The apoptotic activity of MKI was further determined by examining cleaved PARP1 by Western blotting and apoptosis by flow cytometry. MKI inhibited the proliferation of the HT-29 cell line by inducing cell cycle arrest at the G2/M stage. The expression of apoptotic proteins was increased in response to the inhibition of MKI. Moreover, the c-Abl and cleaved PARP1 protein were colocalized, and the ablation of c-Abl led to decreased PARP1 cleavage and apoptosis. Our results demonstrate that the c-Abl kinase activity is associated with the apoptosis of human CRC cells and that the inhibition of c-Abl kinase increased apoptosis.The present invention relates to an information recording medium, an apparatus for recording information on an information recording medium, an apparatus for reading

**System Requirements For How To Photoshop Free Download For Windows 7:**

Minimum: OS: Windows 7/8.1 Processor: 1 GHz Memory: 4 GB RAM Graphics: ATI Radeon HD 5700 or NVIDIA Geforce GTX 460/350 with 1 GB of VRAM (Nvidia and AMD GPUs offer their best performance on Windows Vista/8) DirectX: 9.0c Hard Drive: 64 MB VRAM Network: Broadband Internet connection Additional Notes: Minimum:OS: Windows 7/8.1Processor: 1 GHzMemory: 4

Related links:

[https://aalcovid19.org/wp-content/uploads/2022/07/Photoshop\\_Oil\\_Paint\\_Filter\\_Download.pdf](https://aalcovid19.org/wp-content/uploads/2022/07/Photoshop_Oil_Paint_Filter_Download.pdf) [https://www.oregonweednetwork.com/wp-content/uploads/2022/07/adobe\\_photoshop\\_cs3\\_keygen\\_free\\_download.pdf](https://www.oregonweednetwork.com/wp-content/uploads/2022/07/adobe_photoshop_cs3_keygen_free_download.pdf) <https://coachfactor.it/adobe-photoshop-cc-2020-23-2-2-325-serial-number/> <http://vietnam-tourism-travel.com/free-download-adobe-cs4-available/> <https://dbsangola.com/wp-content/uploads/2022/07/peadar.pdf> [https://pianoetrade.com/wp-content/uploads/2022/07/download\\_brush\\_icon\\_photoshop.pdf](https://pianoetrade.com/wp-content/uploads/2022/07/download_brush_icon_photoshop.pdf) <https://voltigieren-bb.de/advert/photoshop-touch-cc-apk-download/> [https://frozenmeat.sg/wp-content/uploads/realistic\\_watercolor\\_photoshop\\_action\\_free\\_download.pdf](https://frozenmeat.sg/wp-content/uploads/realistic_watercolor_photoshop_action_free_download.pdf) <http://www.hva-concept.com/download-photoshop-cc-2007-portable-adobe/> <https://www.7desideri.it/oil-paint-i/> <http://weedcottage.online/?p=91861> <https://greenearthcannaceuticals.com/photoshop-brushes-and-patterns-for-free-download/> <https://kingphiliptrailriders.com/advert/adobe-photoshop-express-simplified/> <https://staging.sonicscoop.com/advert/polaroid-addiction-1-0-plug-in-for-photoshop-6-8-0-0-96/> <https://adeliciouslyhealthylife.com/photoshop-31-free-for-lifetime/> <https://onedaykaye.com/2022/07/how-to-apply-text-to-a-class-in-photoshop-2/> <http://navchaitanyatimes.com/?p=26140>

<https://evol.ai/dgex/index.php/advert/1-million-free-downloadable-photoshop-brushes/>

<https://neulandwanlanpcroo.wixsite.com/viteloroth/post/autodesk-layoutalign-photoshop-cc-2020-developer-edition-activator-code>